## **Google Adwords Manual Payments**>>>CLICK HERE<<<

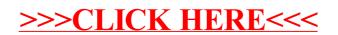